## **APPENDIX B: JAVA KEYWORDS (RESERVED WORDS)**

Keywords of a programming language are words that have a special meaning for the compiler of the language. Keywords may not be used as names in a program. They are thus "reserved words". All the Java keywords are listed and briefly explained below. We have not studied all the Java keywords in this book because some of them are needed only in very rare situations. The list below explains something about the keywords that we did not study.

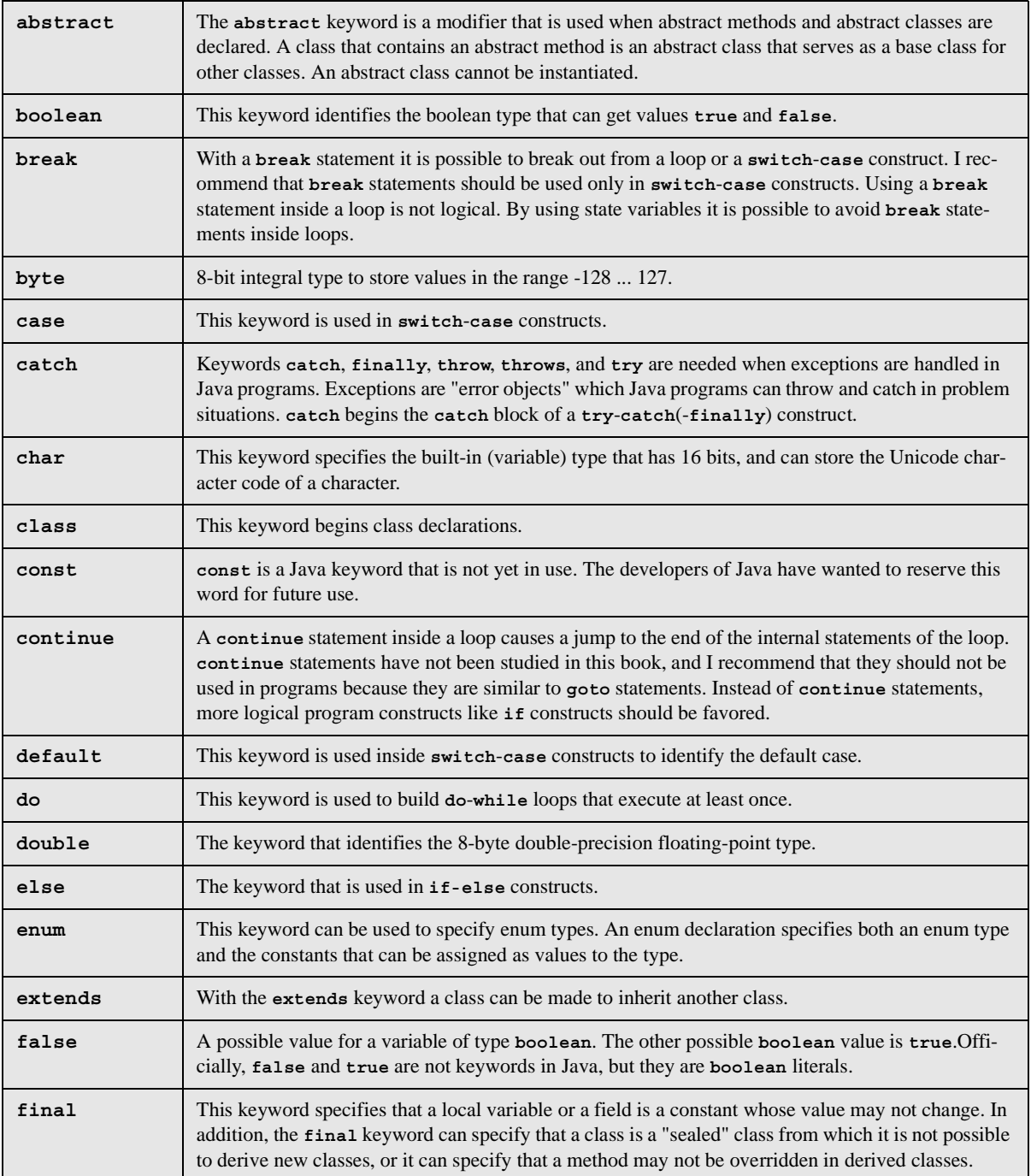

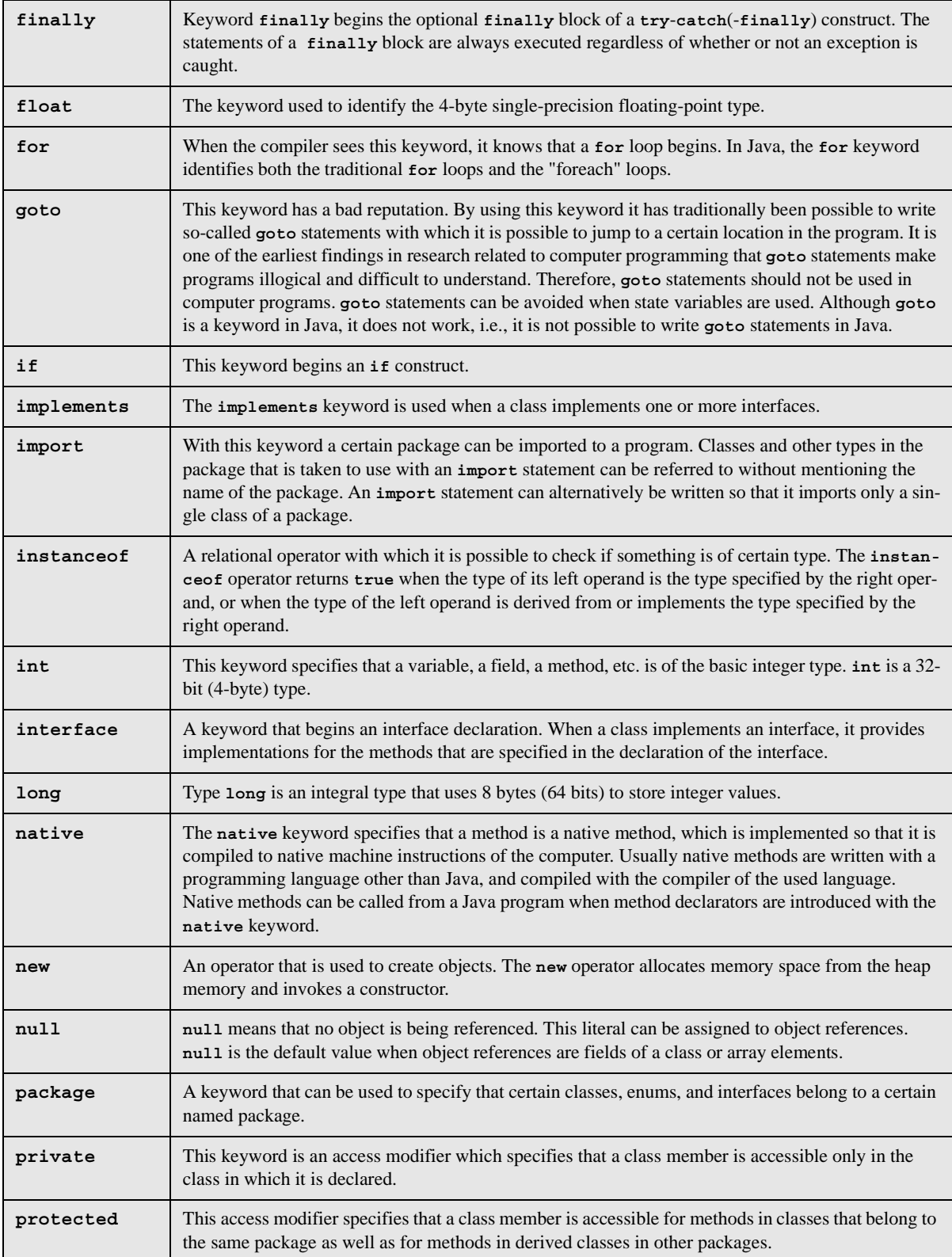

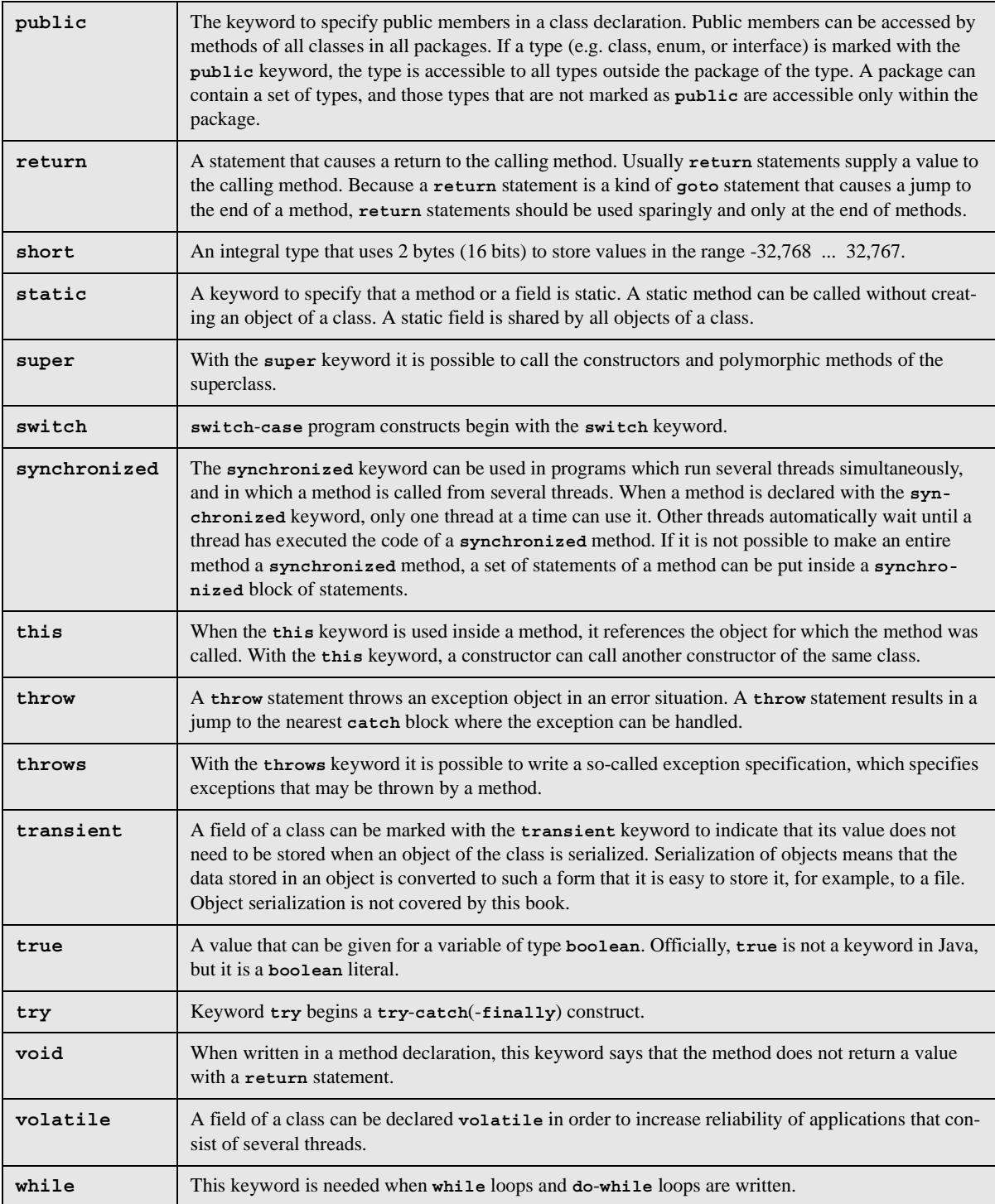